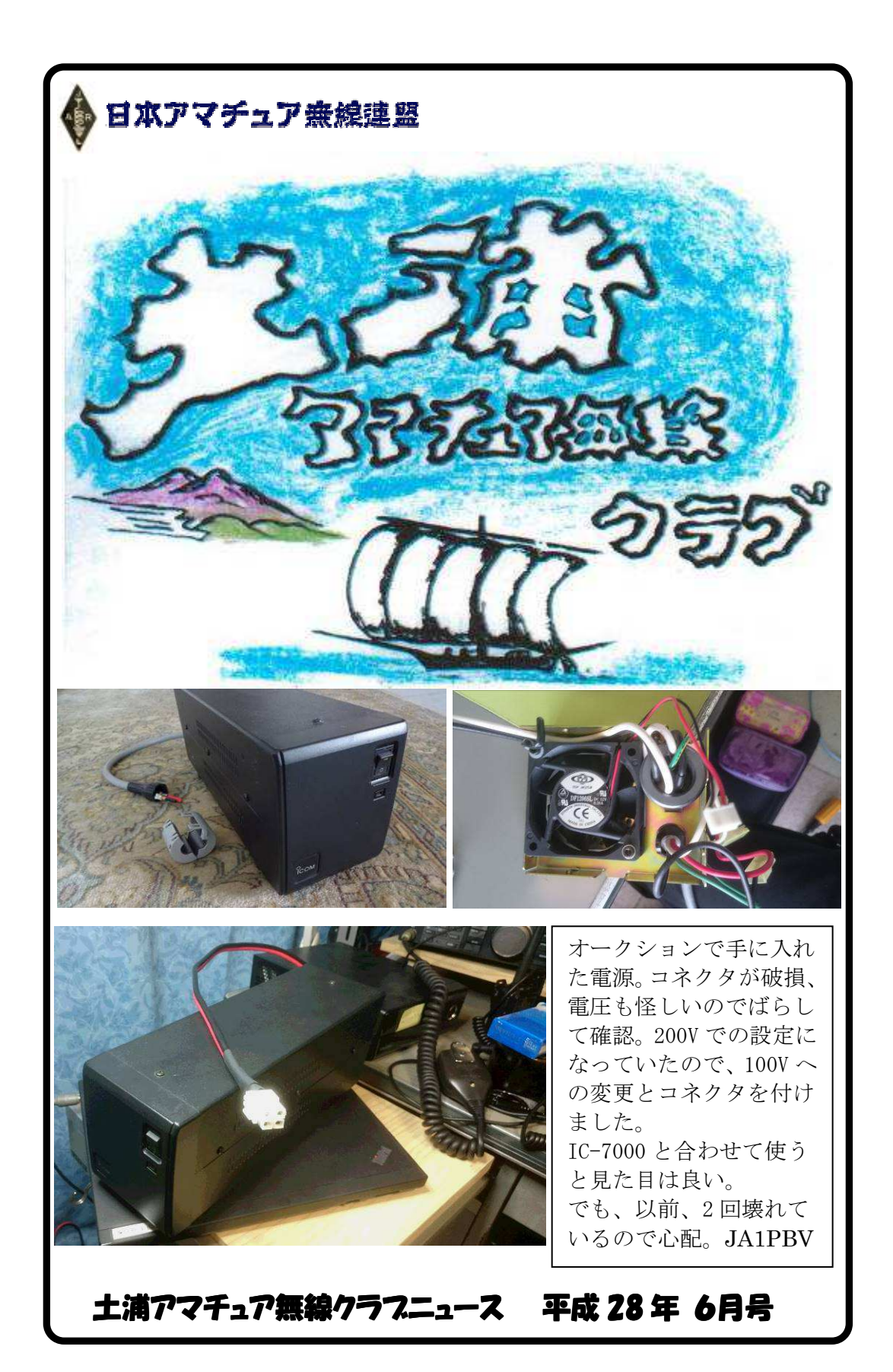

# お し ら せ

## ★ 5月21日(土)役員会を開催し上期行事日程等を次の通りとしました ・6月19日(日)"いばらきハムの集い"について

 土浦市民会館にて茨城県支部主催の"いばらきハムの集い"が開催されます。 開催時間 :  $10:00 \sim 16:00$ 

一階売買場所は登録者以外 10:00 まで入場禁止(定刻前に売買契約防止の為) 今回もクラブ員各局から運営の協力をお願い致します。

協力内容:クラブブース関係などの作業(駐車場案内は必要なし)

(協力頂ける方は事前連絡の上当日 8:30 集合でお願いします。弁当用意します) 又当日 10:30 から渡部まいこ(JJ0SDQ)ミニライブ、演歌歌手 水田かおり、民謡 歌手 塚原姉妹の歌謡ショウもありますのでクラブ員各局も是非お出かけ下さい。

#### ・第 37 回オール茨城コンテスト第二部/アイボール会

(第 45 回 6m AND DOWN コンテスト併設)

- 日時 : 7 月 2 日 (土) 21 : 00 ~ 3 日 (日) 15 : 00
- ・場所 : 竜ヶ峰山荘にて実施する(自宅参加含む)
- ・アイボール開催時間 : 7 月 2 日(土)午後 5 時 (役員集合:午後 3 時)
- ・食事メニュー : 焼きそば、BBQ、ソフトドリンクはクラブ用意
- 尚、飲酒運転は絶対にしない事!

## •7月2日(土)早朝7時より竜ヶ峰山荘の除草作業有ります。

## ご協力頂ける方は道具持参でお願い致します(朝食用意)

・茨城・栃木合同ミーティング (ホスト:大子 AMC 詳細:HP 参照 )

- 日時 7月 30日(土)~31日(日) 受付 13:00 ~16:30 開会 17:00
- ・場所 茨城県久慈郡大子町頃藤 キャンプ村やなせ 参加費 1,000 円
- 当クラブは下記要項にて参加します
- ・集合場所/出発時間 : 竜ヶ峰山荘 /11 時集合 資材積込後出発(途中昼食) 模擬店 : かき氷のみ ジャンク品は持参しない
- ・クラブ用食事メニュー:カレー、うどん、おでんなど
- ・キャビン一棟(8名用)予約します
- ・フィールドデーコンテスト/アイボール会 (場所:竜ヶ峰山荘)
	- ・フィールドデーコンテスト:8 月 6~7 日
	- ・アイボール開催時間 : 8 月 6 日 午後 5 時 (役員集合:午後 3 時)
	- ・食事メニュー : 7 月 2 日のアイボール会に準じます
	- 飲酒運転は絶対にしない事!
- ・ハムフェア 2016

## <開催:8月20日(土)~21日(日) 場所:東京ビックサイト>

個人参加ですが 茨城県支部ブースで"土浦アワード"等の PR を致します。 是非ブースに立ち寄られ、参加のサインもおねがいします

- ・ナイトボウリング大会 日時 9月3日 (土)
	- ・場所:パニックボウルつくば(土浦市中村東 1-1-1)
	- ・集合:午後6時 · スタート:午後6時50分 ·会費:1,000円
- ★ B4判クラブ旗 ハムの集いの時にお渡し致します

JH1AAO/JA4GGR 西本 隆夫 私の友人から Dip Meter の情報をもらいました。今更 Dip Meter なんてですが、さ れど Dip Meter です。1台あると便利なものです。実物を確認しましたが、仕上げも なかなかFBです。ご興味ある方があれば、本情報をお知らせ戴きたく存じます。 以下はパンフレット内容です。

アマチュア無線家の皆様へ

2016/04/13

この度、待望のTrディップメータDM4061の販売を開始します!

多くのアマチュア無線家が有効利用してきたディップメータも、現在日本で製造している 会社はありません。しかし、市場を調査してみるとアメリカのハムショップでは MFJ-201 が新品で入手出来ます。見積を取ったところ、本体価格に送料を加えるとかなり割高にな り、二の足を踏むことになりました。オークションサイトに出ているディップメータは多 く有りますが、それらの多くは製造年代が古く、また価格もさほど安いとは言えませんで した。リスクを承知でそれらを購入するか、それともウェブサイトを見ながら自作をする かどちらかになってしまいます。私も自作をしてみましたが、時間とコストは想定以上に 掛りました。MFJ-201 は台湾の LODESTAR 社の OEM と言うことが判り、台湾の販売店 から購入の見積をもらったのですが、アメリカからの輸入と同程度の価格でした。

そこでこの度、弊社の台湾でのビジネス経験を生かし、製造元の LODESTAR 社と直接交 渉を行い、日本での輸入販売に漕ぎつけることが出来ました。

台湾でのメーカー標準小売価格は、4,500 新台湾ドルです。(2016年4月1日現在、約16,000 円消費税別)です。消費税と台湾からの輸送費、輸入経費などを入れると通常の販売価格 は2万円近くになってしまいます。しかし、アマチュア無線家にとって有用なディップメ ータを多くの方々に使って頂けるよう、粘り強い交渉の結果、特別価格を出してもらうこ とに成功しました。また、弊社販売品だけの完全和訳の取扱説明書もお付けいたします。

LODESTAR Electronics Corp. は、現在、米国の精密電源やマルチメーター、オシロスコ ープなどを製造販売している BK Precision の親会社 Veltona Corporation や日本の常盤商 行などが大株主になっている台湾の計測機器メーカ製です。

DM4061はリーダー電子のLDM-815と非常に良く似ています。LODESTAR社の創業者は、 リーダー電子の台湾総代理店の信裕電業の出身者であり、リーダー電子がディップメータ の販売を終了したころに会社を創業し、DM4061 の販売を開始したようです。詳しい経緯 は判りませんが、DM4061 と LDM815 の仕様と外観は双子の様に良く似ています。

DM4061 は新発売から20年以上経っていますが、アメリカではアマチュア無線機器で有名 な MFJ から MFJ-201 として現在も OEM 販売されています。

DM4061 は多くの販売実績を持っており、安心してお使いいただける装置です。

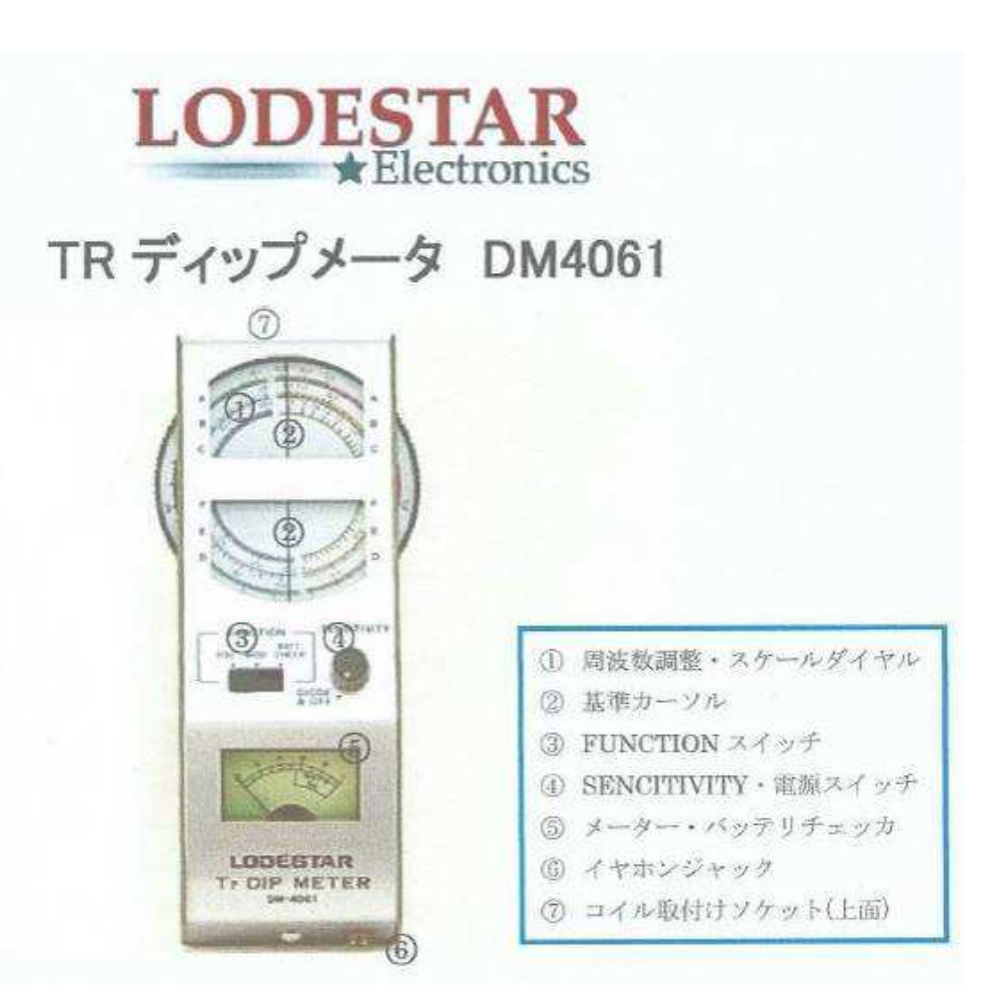

概略仕様:

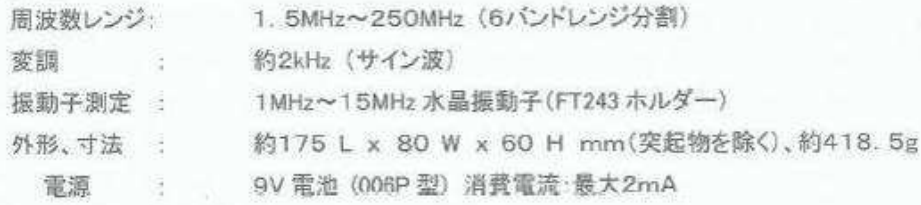

本体及び機準付属品(同梱品):

本体DM-4061 1台、コイル 6本、Phone ブラグ 1個、電池006P 1個(チェック用)、 英文取扱説明書 1部、(和文取扱説明書 HP よりダウンロード)

販売希望現金価格 本体及び標準付属品 1式 : ¥19, 800円 (消費税込)

#### 期間限定特別販売価格:送料、消費税込 1台 ¥15,000円

輸入販売元 : サンテスト株式会社 RF 事業部 東京都杉並区西荻南2-12-19

ご注文は下記メール宛お願いします。返信メールにて詳細をご連絡いたします

注文メールアドレス: rf-dm4061-ctl@suntest.jp

件名は無記入 (空白)、本文に「guide」と記載してください。

各種、お問い合わせは、rfsales@suntest.jp までお願いします。弊社担当者よりご回 答いたします。 以上

## Windows10に成ってしまいましたか?

JG1JLU 斎藤繁之

当クラブ員の数名のwindowsPCが自動的にwindows7,8.1からwindows 10に成って しまったと騒いでいます。ご存知の通り今までMicrosoftは「windows 10の無料アッ プグレードをしますか」と表示されるだけでしたが5月18日以後はあるタイミングで 強制的にアップグレードされる様に成ったみたいです。Windows10に成ると入ってい るソフトはほぼ動作する様ですが一部ソフトが動作しません。また各PC固有のドライ バー(PC内蔵のデバイス、周辺機器を使用できるようにするソフトウェア)が windows10に対応していなかったりして動作がおかしくなったりする場合が有ります。 また操作も以前のwindowsと異なっており古いPCでは動作が遅くなったりする場合 も有ります。

windows10でも良いよと言う方は良いのですが以前の状態に戻したい場合は以下の手 順で戻して下さい。

まず、右側の画面が表示され て「windows10をダウンロー ドしています」が表示されて いる場合はダウンロードの停 止ボタン (1) をクリックす ると暫くして以前の状態に戻 ります。

完全にwindows10に成ってい る場合はディスクトップ画面 の左下の ■(2)をクリックす るとメニュー画面が表示され るので設定(③)をクリックし ます。

設定画面が表示されますので 「更新とセキュリティ」(④) をクリックします。

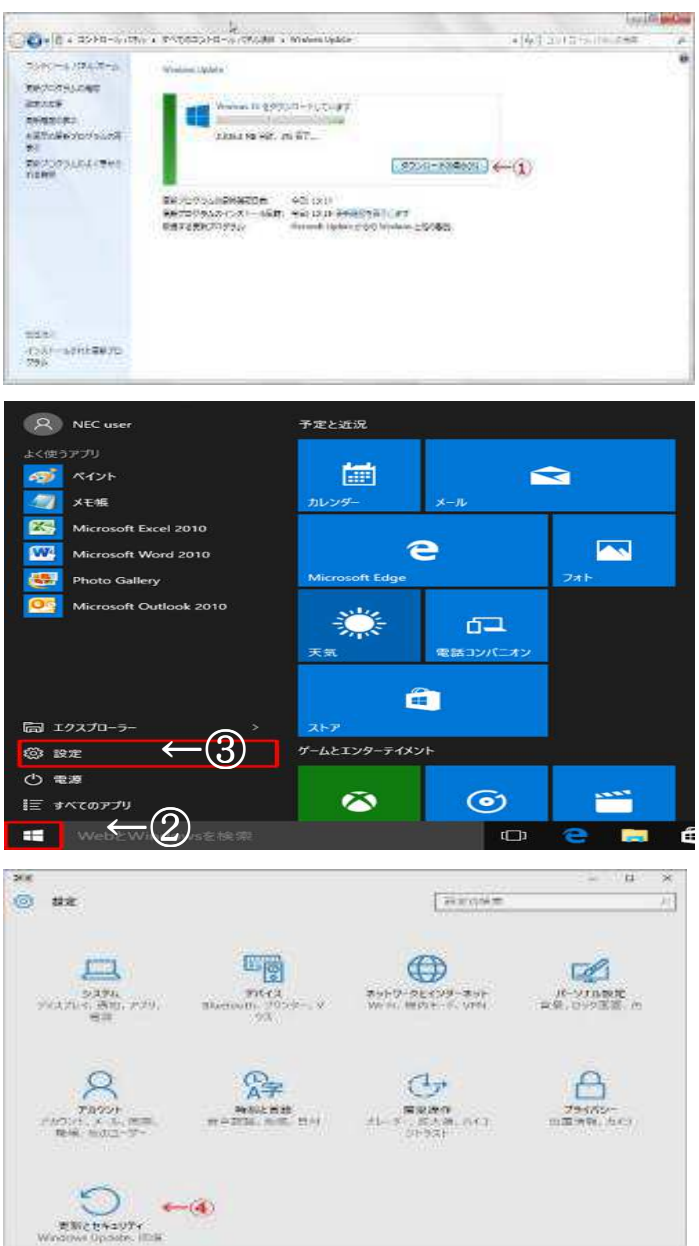

そして更新とセキュリティ画 面が表示されますので後々の 為ライセンス認証(⑤)をクリッ クしライセンスが認証してい る事を確認して下さい。認証さ れていない時はプロダクトキ ーの変更をクリックし現代利 用しているwindowsのプロダ クトキーを入力して下さい。 (キーが不明の場合はキャン セル)その後回復(⑥)をクリッ クしWindows7(8)に戻すのを 開始する(⑦)をクリックすると アンケート(適当に回答)や更新 プログラムをチェックします

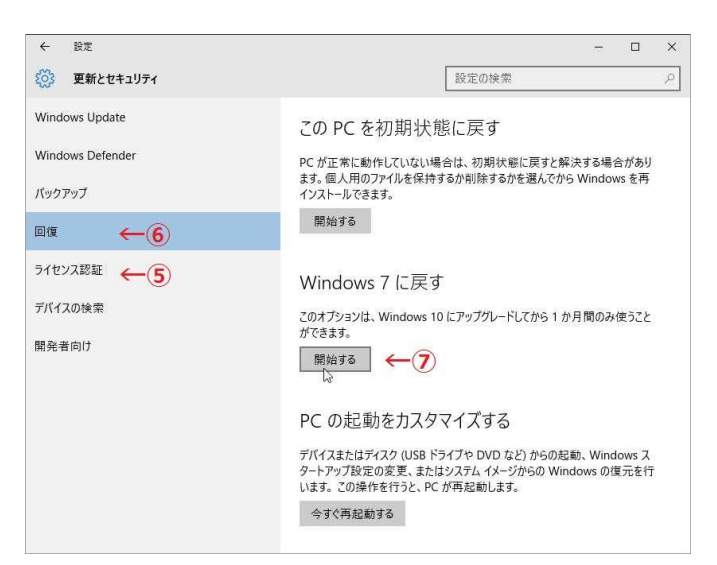

以上

か(チェックしないに)やいろいろ注意書きが表示され最後にWindows7(8)に戻すをク リックすると以前のWindowsに戻す作業が始まり5分から10分程度で元に戻ります。 最後に上記の2つの手順で以前のWindowsに戻ったらCドライブのルートにある \$WINDOWS.~BTフォルダー(Windows10のプログラムが入っている)を削除して下さ い。

尚、自動アップグレードを止める方法は会報5月号の私の記事か下記の所を参考にし てください。

https://sway.com/paGpQ6qPQYtxokYE

第 29 回第一生命サラリーマン川柳コンクールベスト 10 今年も早速 JI1WLL 小澤さんから届きました 1 位 退職金 もらった瞬間 妻ドローン 2 位 じいちゃんが 建てても孫は ばあちゃんち 3 位 キミだけは オレのものだよ マイナンバー 4位 娘来て 「誰もいないの」 俺いるよ 5 位 福沢を 崩した途端 去る野口 6 位 カーナビよ 見放さないで(ね) 周辺で 7 位 決めるのは いつも現場に いない人 8 位 妻が見る 今日の料理 明日も出ず 9位 ラインより 心に響く 置手紙 10 位 愛犬も 家族の番付 知っている  $\mathbf{r}$ 皆さん共感できるものいくつありますか?

# 5月はね~

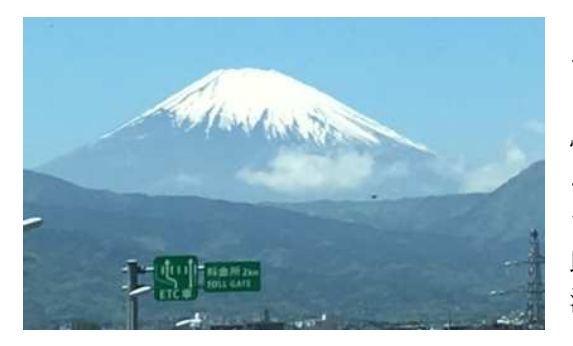

JN1VVE 高野 初江 ゴールデンウィークはどこへ行っても渋滞 で値段は高いし、どこへも行きたくないとい う人もいらっしゃるとおもいますが、私は覚 悟して(そんなことばかりじゃないはずと …)夫に運転を頼み、友達を誘って出掛け ました。

助手席は楽チンです(\*^\_^\*)

渋滞を心配して早めに出たいというので、 9時出発。首都高も東名もほかの車と反対

方向で、スーイスイ。

夕方までに湯河原へ着けば良かったのですが、早す ぎたので周辺の観光地を検索。小田原城を見学しま した。

そこで見つけたのがこの家紋。びっくり です、ここにルーツがありました。

湯河原では、温泉につかりゆっくりでき ました。

来年も来たいのでよろしくと言われ、納得のいかなそ うな夫も、帰る頃には、その気になっていましたよ。

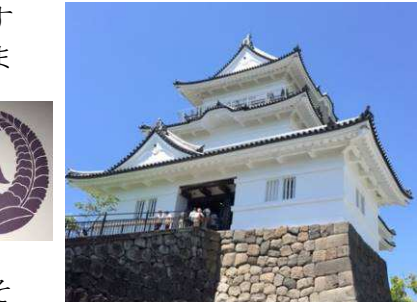

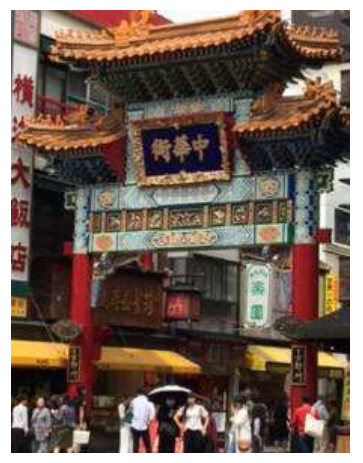

その次は、おばちゃん達の横浜バスツアー。

毎月出掛ける横浜なのに、観光はほとんどしません。偶 然ですが、誕生日休暇ということで、気持ちも軽く出掛 けることができました。

山下公園から、シーバスに乗って赤レンガ倉庫へ。大桟 橋やランドマークタワー、コンチネンタルホテル、マリ ンタワーとベイブリッジなどを見ながら、あっという間 に時間が過ぎました。

5月は、母の日、○○記念日に誕生 日と続けてやってきます。その真ん 中の日に、必ず届くのが大きな花束 です。駅前のおばあちゃん 花屋さんは、とてもしゃれた花束を

作ってくれます。しかし今年は時代 の流れで店を閉めて引っ越してしま い、どうなるのかと思っていました。

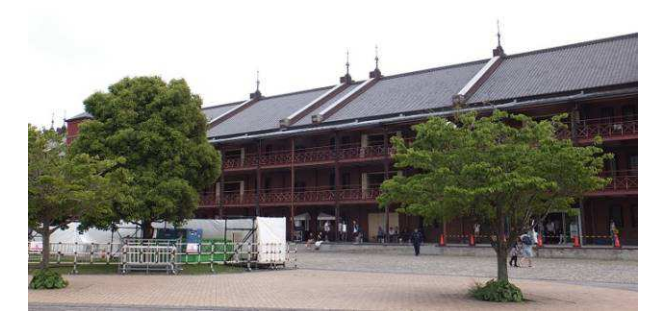

でも家に帰ると忘れずに花束がありました。何年経ったかな~(^\_^;)\(^o^)/ 花束の写真を載せるほど野暮じゃないですよ。

# DXCC情報とハムログバージョンアップ

JI1WLL 小澤 靖

## ・クラブ内DXCC一覧表

2016.5.155日付けで

JH1WGP 大木さんと私JI1WLLが追加エンドーズメントしました。

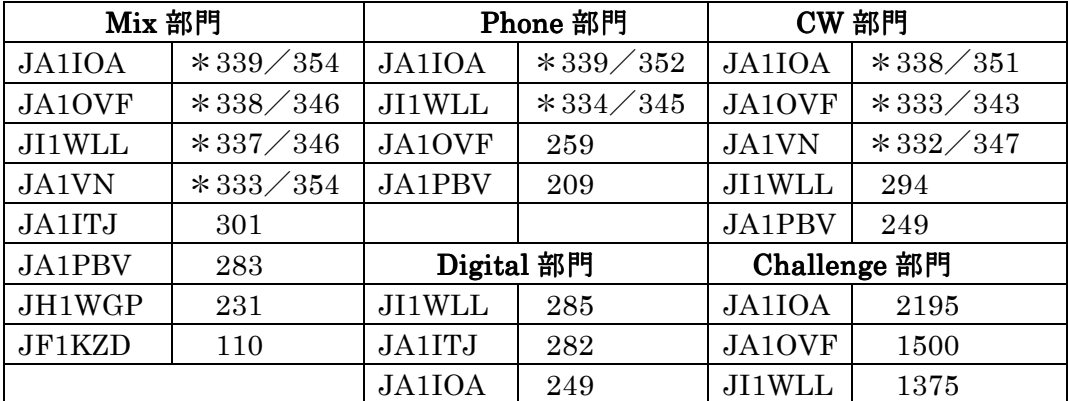

\*印はオナーロール入り

#### ・県別 DXCC ランキング

http://www.geocities.jp/jh7wnv\_main/DXCCRank/ 上記の県別ランキング 楽しんでください

## ・ハムログバージョンアップについて ・ハムログバージョンアップについて

4/23 付けでハムログが V5.25C にバージョンアップされました。 幾つか改良されましたが一度に複数印刷フォーマットを使用している方は注意してく ださい。

「印刷時選択して印刷」機能が追加され同じ局との間に他の局のデーターが入ってい ると印刷が面倒だったのがこの機能で改善されました。

しかし使用時、他の局と同時にチェックが入っていると他のデーターが混じって印刷 されてしまうことがあります(連続印刷指定)注意してください。

この場合はチェックを複数 QSO データーだけにし、印刷し後に 1QSO だけの局にチ ェックを入れてください。

これで何とか印刷されます。複数印刷フォーマット使用以外は大丈夫のようですが 印刷されてカードは必ずチェックした方が安心です。

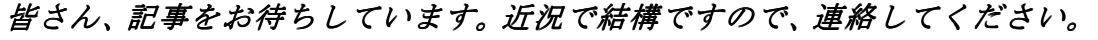

~~~~~~~~~~~~~~~~~~~~~~~~~~~~~~~~~~~

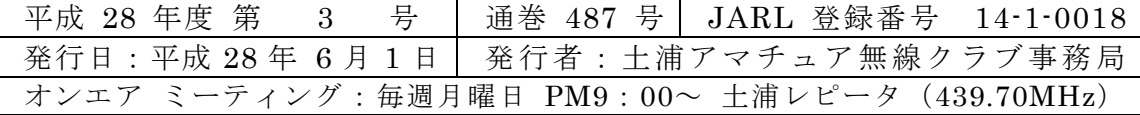